# **Foundations of Databases**

**Datalog Evaluation**

#### **Free University of Bozen – Bolzano, 2004–2005**

#### **Thomas Eiter**

**Institut fur¨ Informationssysteme**

**Arbeitsbereich Wissensbasierte Systeme (184/3)**

**Technische Universitat¨ Wien**

**http://www.kr.tuwien.ac.at/staff/eiter**

**(Slides based on material by Wolfgang Faber)**

# **Simple Evaluation Algorithms**

Methods to evaluate datalog program  $P$  on database instance  $I$ , derived from the different equivalent definitions of the semantics:

#### • **Model-theoretic definition**:

Enumerate all subsets  $\mathbf{J} \subseteq \mathbf{B}(P, \mathbf{I})$  and check modelhood

pick smallest such J

#### • **Fixpoint definition**:

Augment I using operator  $\mathbf{T}_P$  until a fixpoint is reached.

#### • **Proof-theoretic definition**:

Use SLD resolution (bottom-up or top-down)

**Very Naive Evaluation**

Given datalog program  $P$ , database instance I

- 1. Enumerate all  $\mathbf{K} \in inst(sch(P))$  with  $\emptyset \subseteq \mathbf{K} \subseteq \mathbf{B}(P, \mathbf{I})$ , by increasing cardinality.
- 2. Check if every rule in  $P$  is satisfied by  $\mathbf K$ .
- 3. If Yes  $\Rightarrow$  K is the minimum model of P on I.

Note: Exponential complexity, even if  $P$  is fixed.

#### **Classes of Datalog Evaluation**

More sophisticated algorithms relate to proof trees.

Two major classes of evaluation approaches:

#### • **Bottom-Up**, **Forward Chaining**

Proceed in the proof tree from the leaves to the root Apply the datalog rules "from body to head" (forward)

#### $\bullet$ **Top-Down**, **Backward Chaining**

Proceed in the proof tree from the root to the leaves

Apply the datalog rules "from head to body" (backward)

#### **Naive Evaluation**

- Follow the bottom-up approach
- $\bullet~$  Compute the minimum fixpoint of  $\mathbf{T}_P$  containing  $\mathbf{I}$  (= $\mathbf{T}^\omega_P(\mathbf{I})$ ):

```
Function LeastFixpoint(program P; db instance I): db instance
 var db instance J, K;
```
**begin**

```
J = I;repeat
     K=J;\mathbf{J} = \mathbf{T}_P (\mathbf{K});until K = J;
   return K;
end
```
### **Datalog as Relational Algebra**

- $\bullet\,$  A rule  $r$  can be viewed as (partial) definition of the relation  $R$  occurring in  $H(r).$
- $\bullet\,$  The union of all such definitions describes  $R.$

Example:

$$
P = \{ \quad tc(X, Y) \leftarrow arc(X, Y).
$$
  

$$
tc(X, Y) \leftarrow arc(X, Z), arc(Z, Y).
$$

We have:

$$
arc \subseteq tc
$$
  

$$
\pi_{1,4}(\sigma_{2=3}(arc \times arc)) \subseteq tc
$$

Thus,

$$
tc = (arc \cup \pi_{1,4}(\sigma_{2=3}(arc \times arc)))
$$

## **Datalog as Relational Algebra /2**

Important step: translate each datalog rule r into an SPJ expression  $Expr(r)$ 

- 1. Normalize the rule head (remove constants, multiple occurrence of the same variable by adding new variables and equality atoms)
- 2. rule head yields the projection
- 3. remove constants in ordinary body atoms (use new variables and equality atoms)
- 4. remove multiple variable occurrence in ordinary body atoms (use new variables and equality atoms)
- 5. conjunction yields the Cartesian product.

#### **Datalog as Relational Algebra /3**

For each relation  $R \in idb(P)$ , we can produce an equation in relational algebra

$$
Expr(R, P) = \bigcup_{r \in HR(R, P)} Expr(r)
$$

where  $HR(R, P)$  is the set of rules in P with relation R in the head.

Note:

- $\bullet \; Error(r)$  may contain  $R$
- $\bullet\,$  Optimizations may be applied to simplify  $Expr(R,P)$

# **Bottom-Up Evaluation**

- $\bullet~$  Given a program  $P$  with  $idb(P) = \{R_1, \ldots, R_n\}$  and a database instance  $\mathbf{I},$ compute  $P(I)(R_i)$  as follows.
- $\bullet~$  Suppose we have  $n$  relation instances  $S_1,\ldots, S_n$  such that  $S_j\subseteq P({\bf I})(R_j),$  $1 \leq j \leq n$
- $\bullet\;$  Let  $E_i[S_1,\ldots, S_n]$  be the result of evaluating  $Expr(R_i,P)$ , where  $S_1,\ldots, S_n$  are used in place of  $R_1, \ldots, R_n$ , respectively.
- $\bullet~$  Using  $E_i[S_1,\ldots, S_n]$  as a basis operation, different algorithms can be formulated which compute the  $P(\mathbf{I})(R_i)$  as fixpoint of a system of equations in relational algebra.

#### **Naive Evaluation – Gauss-Seidel Algorithm**

**Function** Gauss-Seidel(program  $P$ , db instance  $I$ ) : Sequence of Relations

**var** Relation  $R_1, \ldots, R_n, S$ ; Integer i; Boolean fixpoint;

#### **begin**

```
for i := 1 to n do R_i := \emptyset;
```
#### **repeat**

```
fixpoint := true;for i := 1 to n do
        begin
           S = R_i:
           R_i = E_i[R_1, \ldots, R_n];if R_i \neq S then fixpoint := false;
        end
  until fixpoint;
  return \langle R_1, \ldots, R_n \rangleend
```
# **Example**

$$
P: black(X) \leftarrow start(X).
$$
  
\n
$$
black(X) \leftarrow white(Y), arc(Y, X).
$$
  
\n
$$
white(X) \leftarrow black(Y), arc(Y, X).
$$
  
\n
$$
black(X) \leftarrow white(Y), arc(X, Y).
$$
  
\n
$$
white(X) \leftarrow black(Y), arc(X, Y).
$$

where  $edb(P) = \{start, arc\}$ ,  $idb(P) = \{black(= R_1), white(= R_2)\}$ 

$$
Expr(R_1, P) = start \cup \pi_3(\sigma_{1=2}(R_2 \times arc)) \cup \pi_2(\sigma_{1=3}(R_2 \times arc))
$$

$$
Expr(R_2, P) = \pi_3(\sigma_{1=2}(R_1 \times arc)) \cup \pi_2(\sigma_{1=3}(R_1 \times arc))
$$

# **Example /2**

 $I = \{start(a), \, arc(d, a), \, arc(e, a), \, arc(a, b), \, arc(a, c), \, arc(b, f), \, arc(c, f)\}$ 

 $Expr(R_1, P) = start \cup \pi_3(\sigma_{1=2}(R_2 \times arc)) \cup \pi_2(\sigma_{1=3}(R_2 \times arc))$  $Expr(R_2, P) = \pi_3(\sigma_{1=2}(R_1 \times arc)) \cup \pi_2(\sigma_{1=3}(R_1 \times arc))$ 

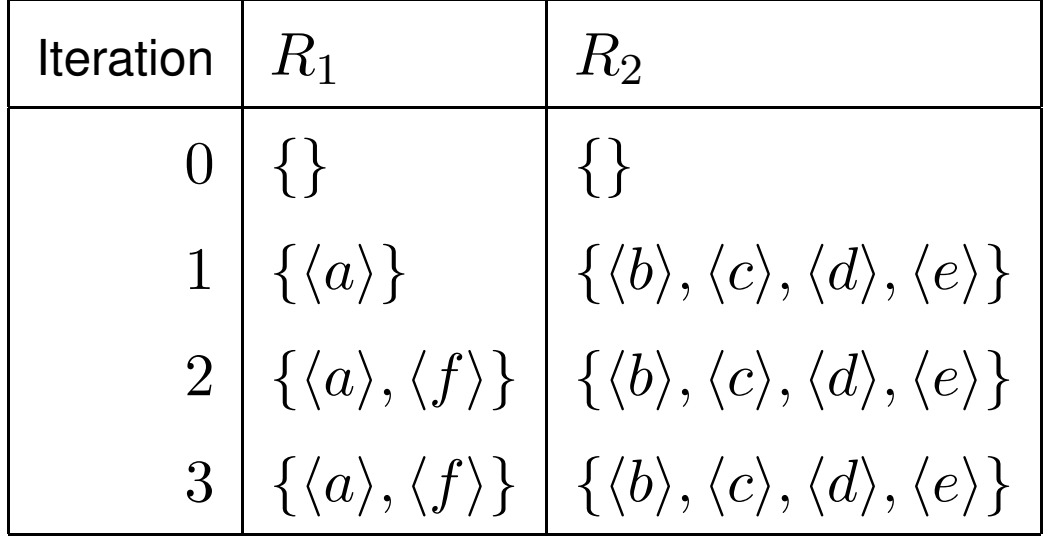

### **Naive Evaluation – Disadvantages**

- 1. Relations have to be computed always from scratch
- 2. Relations must be copied
- 3. Iteration on all relations, even if they do not recursively depend on each other

$$
tc(X,Y) \leftarrow arc(X,Y).
$$
  
\n
$$
tc(X,Y) \leftarrow tc(X,Z), tc(Z,Y).
$$
  
\n
$$
utc(X,Y) \leftarrow tc(X,Y).
$$
  
\n
$$
utc(X,Y) \leftarrow utc(X,Z), utc(Y,Z).
$$

# **Semi-Naive Evaluation**

- **Goal**: Remove Disadvantages 1 and 2
- **Observation**: "new" tuples can only be derived from "new" tuples.
- **Idea**: Use only tuples, which have been generated in the previous step.

### **Semi-naive Evaluation – First Attempt**

**Function** Linear-Semi-Naive-WRONG(Linear Program P, db instance I) : Sequence of Relations **var** Relation  $R_1, \ldots, R_n, D_1, \ldots, D_n$ ; Integer i; Boolean fixpoint;

**begin**

**for** i := 1 **to** n **do**  $R_i$  :=  $\emptyset$ ;

**for** i := 1 **to** n **do**  $D_i$  :=  $\emptyset$ ;

**repeat**

 $fixpoint := true;$ 

**for** i := 1 **to** n **do**

**begin**

```
D_i = E_i[D_1, \ldots, D_n];R_i = D_i \cup R_i;
        if D_i \neq \emptyset then fixpoint := false;
     end
until fixpoint;
```

```
return \langle R_1, \ldots, R_n \rangle
```
**end**

#### **Why the algorithm fails**

 $I = \{start(a), \, arc(d, a), \, arc(e, a), \, arc(a, b), \, arc(a, c), \, arc(b, f), \, arc(c, f)\}$ 

$$
Expr(R_1, P) = start \cup \pi_3(\sigma_{1=2}(R_2 \times arc)) \cup \pi_2(\sigma_{1=3}(R_2 \times arc))
$$

 $Expr(R_2, P) = \pi_3(\sigma_{1=2}(R_1 \times arc)) \cup \pi_2(\sigma_{1=3}(R_1 \times arc))$ 

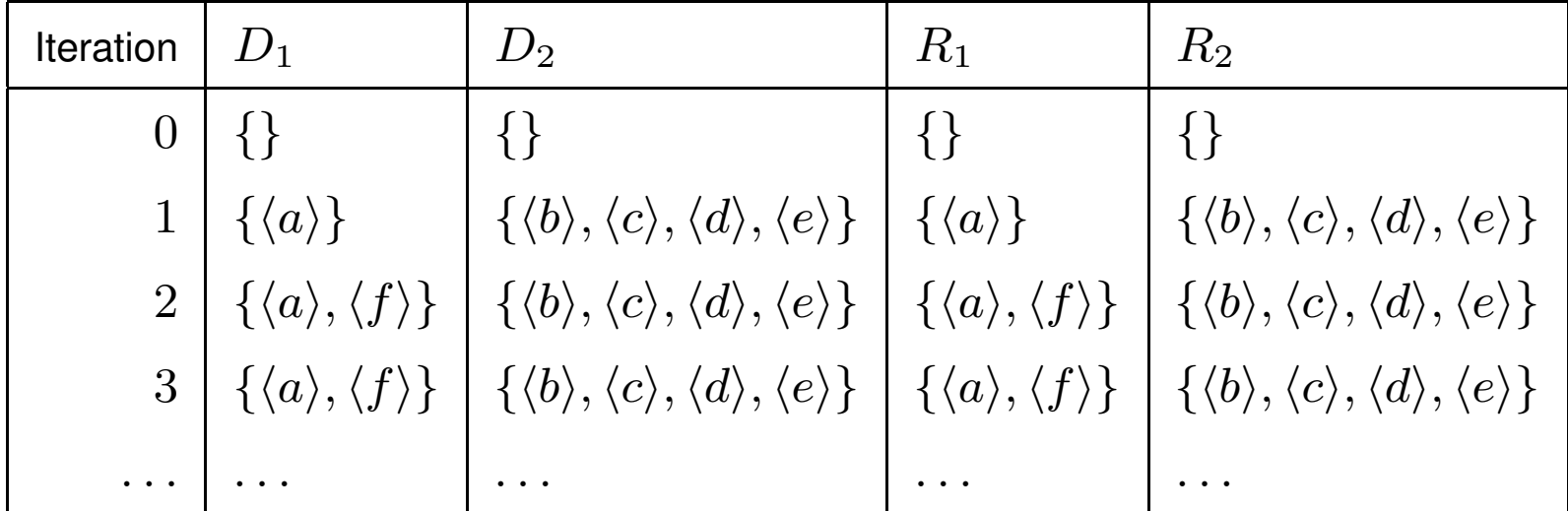

#### **Semi-Naive Evaluation – Second Attempt**

**Function** Linear-Semi-Naive(Linear Program  $P$ , db instance  $I$ ) : Sequence of Relations **var** Relation  $R_1, \ldots, R_n, D_1, \ldots, D_n$ ; Integer i; Boolean fixpoint;

**begin**

**for** i := 1 **to** n **do**  $R_i$  :=  $\emptyset$ ;

**for** i := 1 **to** n **do**  $D_i$  :=  $\emptyset$ ;

#### **repeat**

```
fixpoint := true;
```

```
for i := 1 to n do
```
**begin**

```
D_i = E_i[D_1, \ldots, D_n] - R_i;R_i = D_i \cup R_i;
   if D_i \neq \emptyset then fixpoint := false;
end
```
**until** fixpoint;

$$
\textsf{return}~\langle R_1,\ldots,R_n\rangle
$$

**end**

# **Example**

 $I = \{start(a), \, arc(d, a), \, arc(e, a), \, arc(a, b), \, arc(a, c), \, arc(b, f), \, arc(c, f)\}$ 

$$
Expr(R_1, P) = start \cup \pi_3(\sigma_{1=2}(R_2 \times arc)) \cup \pi_2(\sigma_{1=3}(R_2 \times arc))
$$

 $Expr(R_2, P) = \pi_3(\sigma_{1=2}(R_1 \times arc)) \cup \pi_2(\sigma_{1=3}(R_1 \times arc))$ 

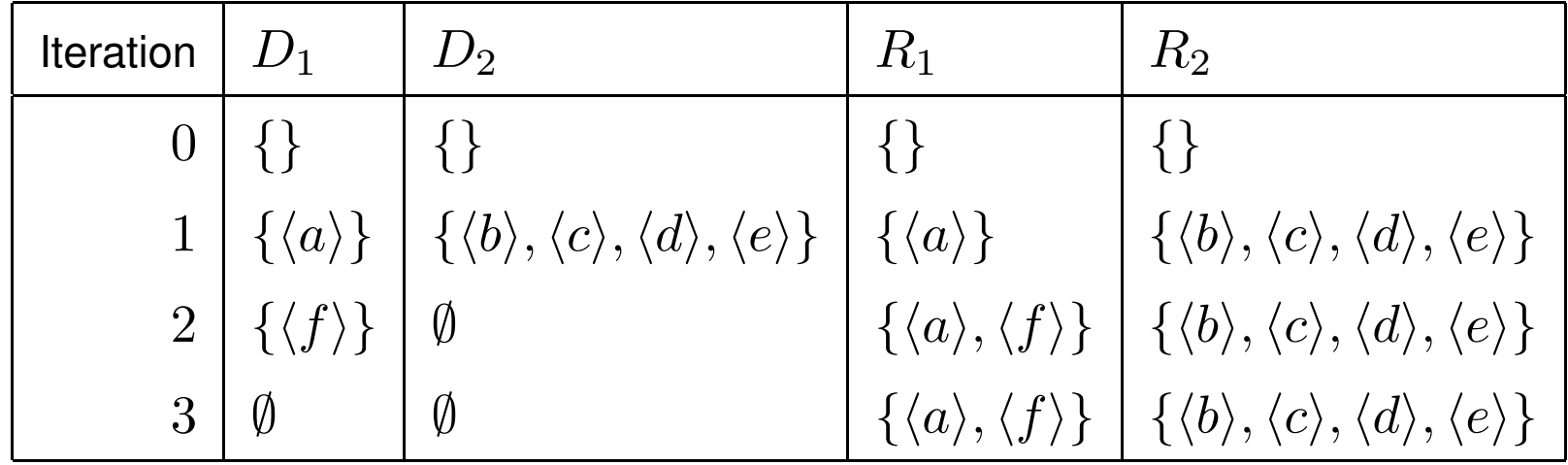

### **Linear Recursion**

- The algorithm presented above does not work in general. It works for linear recursion, i.e., at most one atom in the rule body is an  $idb$  relation.
- An algebraic condition that ensures correctness is linearity:

$$
E_i[R'_1\cup R''_1,\ldots,R'_n\cup R''_n]=E_i[R'_1,\ldots,R'_n]\cup E_i[R''_1,\ldots,R''_n]
$$
 for each  $i\in\{1,\ldots,n\}.$ 

Example of non-linear program:

$$
tc(X, Y) \leftarrow arc(X, Y).
$$
  
\n
$$
tc(X, Y) \leftarrow tc(X, Z), tc(Z, Y).
$$
  
\n
$$
\mathbf{I}(arc) = \{ \langle 1, 2 \rangle, \langle 2, 3 \rangle, \langle 3, 4 \rangle \}
$$
  
\n
$$
R_1(= tc) = arc \cup \pi_{1,4}(\sigma_{2=3}(tc \times tc))
$$

# **Only for linear programs?**

$$
\mathbf{I}(arc) = \{ \langle 1, 2 \rangle, \langle 2, 3 \rangle, \langle 3, 4 \rangle \}
$$
  

$$
R_1(= tc) = arc \cup \pi_{1,4}(\sigma_{2=3}(tc \times tc))
$$

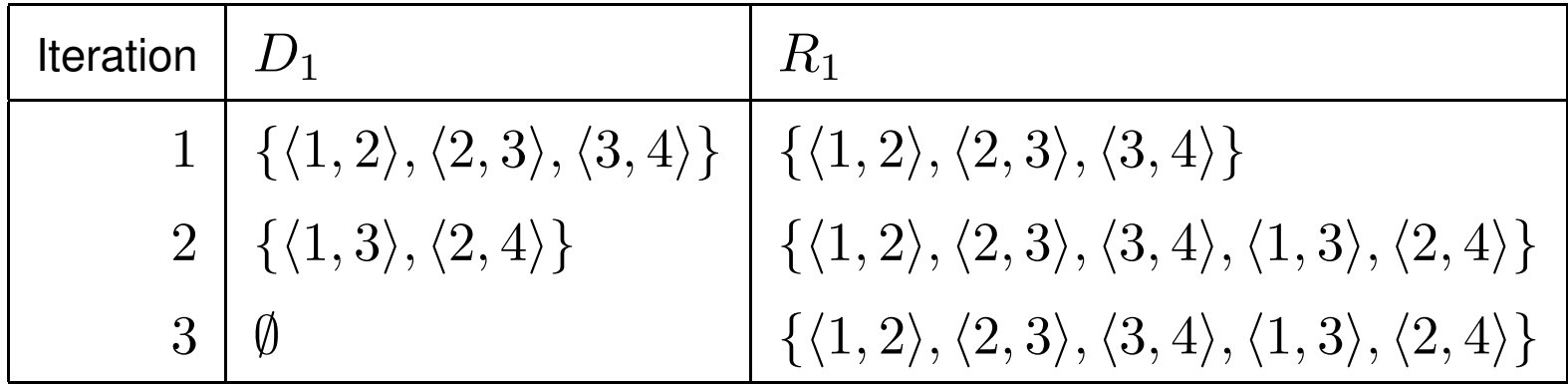

 $\langle 1, 4 \rangle$  was not computed!

### **Semi-Naive Evaluation for Nonlinear Recursion**

"Linearization" of direct recursion (arguments omitted):

$$
R \leftarrow B, R^{(1)}, \ldots, R^{(n)}.
$$

becomes

$$
R \leftarrow B, R^{(1)}, S_1.
$$

$$
S_1 \leftarrow R^{(2)}, S_2.
$$

$$
\cdots
$$

$$
S_{n-1} \leftarrow R^{(n)}.
$$

and modify the algorithm.

#### **Semi-Naive Evaluation: Algorithm**

**Function** Semi-Naive(Linearized Program  $P$ ; db instance  $I$ ) : Sequence of Relations **var** Relation  $R_1, \ldots, R_n, D_1, \ldots, D_n$ ; Integer i; Boolean fixpoint;

**begin**

**for**  $i = 1$  **to** n **do**  $R_i := \emptyset$ ;

```
for i := 1 to n do D_i := \emptyset;
```
**repeat**

 $fixpoint := true;$ 

**for** i := 1 **to** n **do**

**begin**

$$
D_i \coloneqq E_i[R_1, \dots, D_i, \dots, R_n] - R_i;
$$
  
\n
$$
R_i \coloneqq D_i \cup R_i;
$$
  
\nif  $D_i \neq \emptyset$  then fixpoint := false;  
\nend  
\nfixpoint:

**until** fixpoint;

**return**  $\langle R_1, \ldots, R_n \rangle$  end

# **Example**

$$
P: \{ tc(X,Y) \leftarrow arc(X,Y)
$$
  
\n
$$
tc(X,Y) \leftarrow tc(X,Z), tc(Z,Y) \}
$$
  
\nwhere  $edb(P) = \{ arc \}, idb(P) = \{ tc \}$   
\n
$$
P': \{ tc(X,Y) \leftarrow arc(X,Y)
$$
  
\n
$$
tc(X,Y) \leftarrow tc(X,Z), aux(Z,Y)
$$
  
\n
$$
aux(Z,Y) \leftarrow tc(Z,Y) \}
$$

where  $edb(P') = \{arc\}$ ,  $idb(P') = \{tc, aux\}$ 

# **Example /2**

 $I(arc) = {\langle 1, 2 \rangle, \langle 2, 3 \rangle, \langle 3, 4 \rangle}$ 

$$
R_1(=tc) = arc \cup \pi_{1,4}(\sigma_{2=3}(tc \times aux))
$$
  

$$
R_2(= aux) = tc
$$

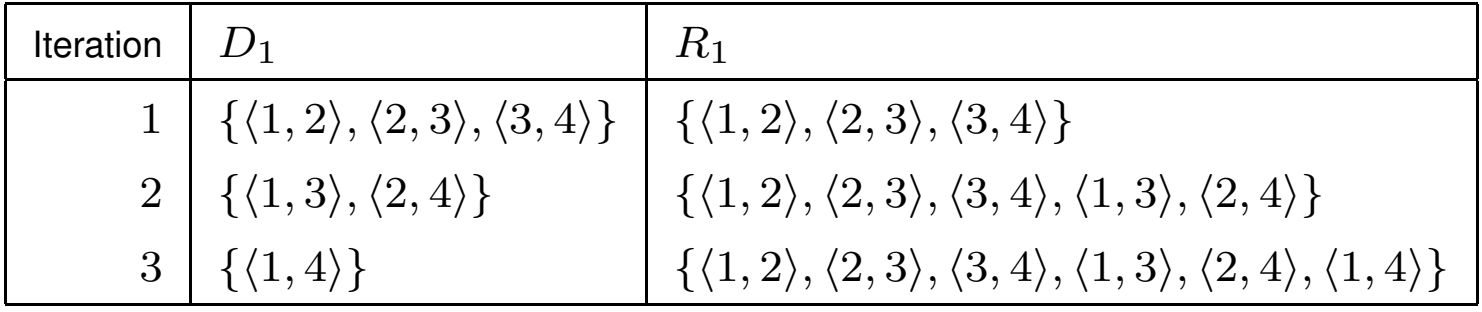

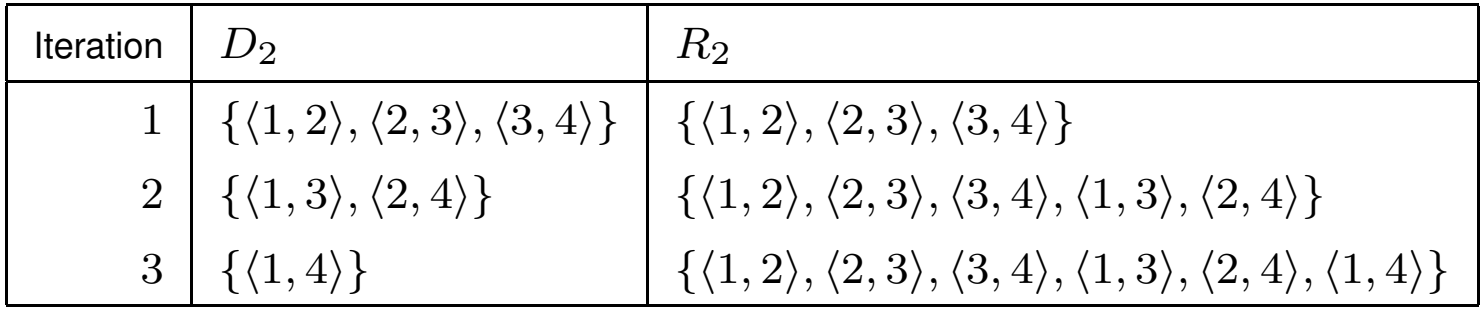

### **Componentwise Evaluation**

Disadvantage 3 (always all relations at once) is still present

- **Observation**: The program can be split and evaluated incrementally
- **Idea**: Partition the program such that there is no mutually recursive dependency between the components

Utilize <sup>a</sup> dependency graph

#### **Componentwise Evaluation /2**

- $\bullet\,$  Associate with datalog program  $P$  a directed graph  $DEP(P)=(N,E),$ called Dependency Graph, as follows:
	- **–** $N = sch(P)$ , i.e., the nodes are the relations in  $P.$
	- $E = \{\langle R, R^\prime \rangle \mid \exists r \in P : H(r) = R \wedge R^\prime \in B(r)\},$  i.e., arcs  $R \to R^\prime$

from the relations in rule heads to the relations in the body.

- $\bullet \,$  Component of  $P$ : maximal subset  $C \subseteq N,$  such that for each  $R,R' \in C$  a path from R to  $R'$  exists within C ("strongly connected component")
- $\bullet~$  *partial order*  $\leq$  on set of all components  $Comp(P)\colon C\leq C'$  iff some node  $R \in C'$  reaches some node  $R' \in C$

# **Componentwise Evaluation /3**

- $\bullet\,$  Apply the basis algorithm only to the subprogram  $P_C$  corresponding to a component of P.
- $\bullet\,$  Proceed along the partial order  $\leq$  on  $Comp(P)$ , starting with a component  $C$ which does not depend on other components
- All relations in already processed components can be viewed as completely evaluated, and treated like  $edb$  relations

# **Example**

$$
P: \ttc(X,Y) \leftarrow arc(X,Y)
$$
  
\n
$$
tc(X,Y) \leftarrow tc(X,Z), tc(Z,Y)
$$
  
\n
$$
utc(X,Y) \leftarrow tc(X,Y)
$$
  
\n
$$
utc(X,Y) \leftarrow utc(X,Z), utc(Y,Z)
$$

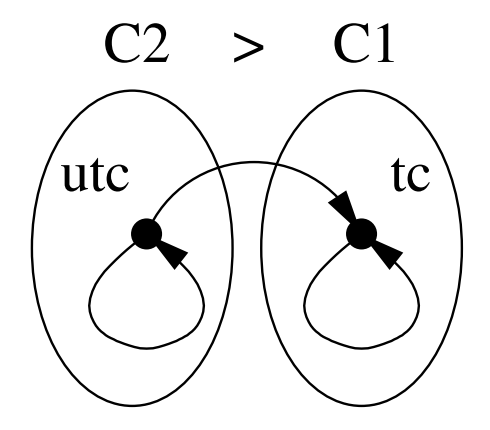

# **Example /2**

$$
P_{C1} = \{ \, tc(X, Y) \leftarrow arc(X, Y) \ntc(X, Y) \leftarrow tc(X, Z), tc(Z, Y) \} \nP_{C2} = \{ \, utc(X, Y) \leftarrow tc(X, Y) \nutc(X, Y) \leftarrow utc(X, Z), utc(Y, Z) \}
$$

Evaluate  $P_{C1}$ , followed by  $P_{C2}$ .

**Top-Down Techniques**

Advantages / Desiderata:

 $\bullet~$  Start from a *query*, i.e., a pair  $(P,q)$  of a datalog program  $P$  and a rule  $q$  of form

 $query(\vec{x}) \leftarrow R(\vec{v})$ 

where  $query$  is a new relation and  $R \in idb(P)$ 

- *set-at-a-time* processing
- Involve only facts relevant to answering the query

**Top-Down – Query-Subquery**

Basic Elements:

- Framework of SLD Resolution, but set-at-a-time. Permits use of (optimized versions of) relational algebra operations
- "Push" constants from goals to subgoals (similar to push selections into joins)
- Pass constant binding information from one atom to the next in subgoals
- Use an efficient global flow-of-control strategy

# **Reachable Adorned Rules**

- $\bullet\,$  Annotate  $idb$  relations with a string of  $b$ 's and  $f$ 's
- $\bullet~b$  represents bound arguments
- $\bullet$   $f$  represents free arguments
- $\bullet$  string length = arity

# **Reachable Adorned Rules /2**

Bindings are created through:

- constants
- variables which occur in <sup>a</sup> bound argument in the rule head
- variables which occur repeatedly in the body (from 2nd occurrence on)

Here, the order of atoms in the body matters!

# **Example**

$$
rsg(X,Y) \leftarrow flat(X,Y).
$$
  
\n
$$
rsg(X,Y) \leftarrow up(X,X1), rsg(Y1,X1), down(Y1,Y).
$$
  
\nQuery  $\rightarrow$  query(Y)  $\leftarrow rsg(a,Y).$ 

Reachable Adorned Program  $(up, down, flat$  are  $edb$ ):

$$
rsg^{bf}(X, Y) \leftarrow flat(X, Y).
$$
  
\n
$$
rsg^{bf}(X, Y) \leftarrow up(X, X1), rsg^{fb}(Y1, X1), down(Y1, Y).
$$
  
\n
$$
rsg^{fb}(X, Y) \leftarrow flat(X, Y).
$$
  
\n
$$
rsg^{fb}(X, Y) \leftarrow down(Y1, Y), rsg^{bf}(Y1, X1), up(X, X1).
$$

# **Subqueries**

Idea: Utilize adornments for defining and evaluating restricted subqueries

- Each atom in the body represents <sup>a</sup> relation
- These relations are constrained by propagated bindings
- $\bullet$  Compute subrelations for the already bound variables or variables that are to be bound.

# **Supplementary Relations**

Idea: identify for each position in the rule body the "interesting" variable bindings

- "Interesting" are variables which are already bound at the respective position and are either used in the remainder of the body, or are from the head.
- At the beginning (leftmost), bindings might result from the rule head.
- At the end (rightmost), the variables in the head must have been used (safety).

# **Example: Supplementary Relations**

$$
rsg^{bf}(X,Y) \leftarrow \text{flat}(X,Y) .
$$
\n
$$
\uparrow \qquad \uparrow
$$
\n
$$
sup_{0}^{1}[X] \qquad sup_{1}^{1}[X,Y]
$$
\n
$$
rsg^{bf}(X,Y) \leftarrow up(X,X1), rsg^{fb}(Y1,X1), down(Y1,Y) .
$$
\n
$$
\uparrow \qquad \uparrow \qquad \uparrow \qquad \uparrow
$$
\n
$$
sup_{0}^{2}[X] \qquad sup_{1}^{2}[X,X1] \qquad sup_{2}^{2}[X,Y1] \qquad sup_{3}^{2}[X,Y]
$$

# **Example: Supplementary Relations /2**

$$
rsg^{fb}(X,Y) \leftarrow \quad flat(X,Y) \qquad .
$$
  
\n
$$
\uparrow \qquad \qquad \uparrow
$$
  
\n
$$
sup_{0}^{3}[Y] \qquad \qquad sup_{1}^{3}[X,Y]
$$

$$
rsg^{fb}(X,Y) \leftarrow down(Y1,Y), rsg^{bf}(Y1,X1), up(X,X1) .
$$
  
\n
$$
\uparrow \qquad \qquad \uparrow \qquad \qquad \uparrow \qquad \uparrow
$$
  
\n
$$
sup_{0}^{4}[Y] \qquad sup_{1}^{4}[Y,Y1] \qquad sup_{2}^{4}[Y,X1] \quad sup_{3}^{4}[X,Y]
$$

# **QSQ Templates and Algorithms**

- $\bullet\,$  For each rule  $r$  in the Reachable Adorned Program,  $\langle supp_0,\ldots,sup_n\rangle$  is called the  $QSG$  Template for  $r$ .
- These QSQ Templates are used as <sup>a</sup> temporary memory for computing and storing intermediate results.
- $\bullet\,$  In addition, for every  $idb$  relation  $R^\gamma$  in the Reachable Adorned Program, two relation variables are needed:
	- **–** $\sim input\_R^{\gamma}$  (whose arity is the number of  $b$ 's in the adornment  $\gamma$ ), and
	- $ans\_R^{\gamma}$  (same arity as  $R$ ).

## **QSQ Algorithms**

Different algorithms can be imagined, depending on the control strategy:

- Search strategy
	- **–** breadth first
	- **–** depth first
- Processing
	- **–** recursive
	- **–** iterative

The formulation of the algorithms is involved. We skip details (see literature) and consider merely an example.

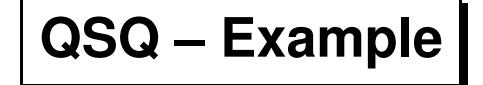

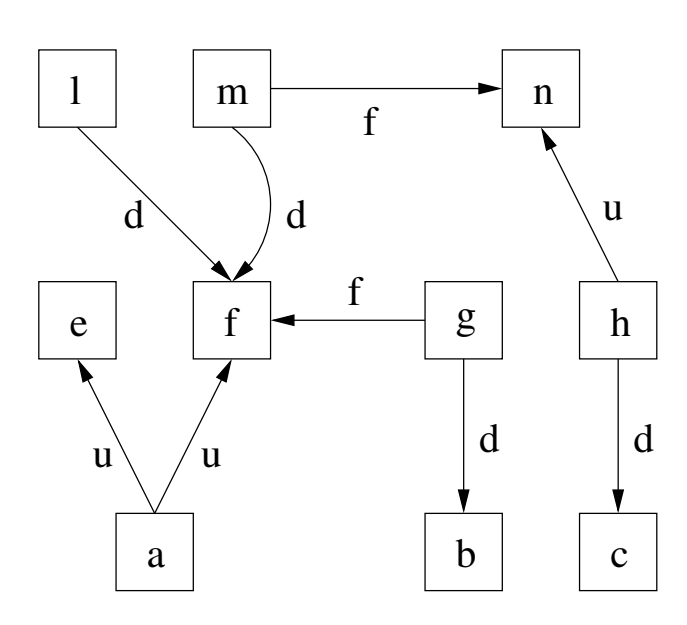

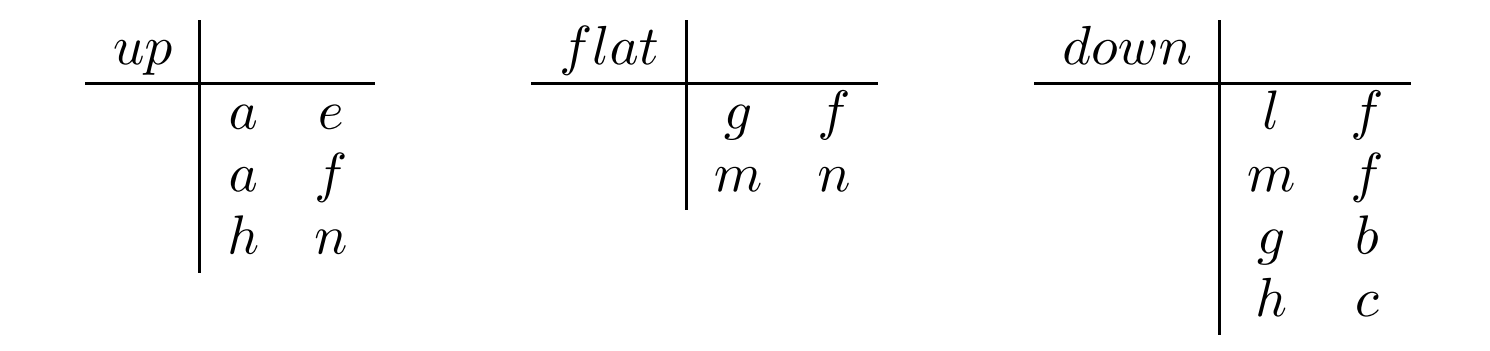

Results after some steps of the QSQ approach (init: put  $\langle a \rangle$  into  $input\_rsg^{bf}$ )

rsgbf (X, <sup>Y</sup> ) <sup>←</sup> flat(X, <sup>Y</sup> ) . ↑ ↑ sup10[X] sup11[X, <sup>Y</sup> ] a rsgbf (X, <sup>Y</sup> ) <sup>←</sup> up(X, <sup>X</sup>1), rsgfb(<sup>Y</sup> <sup>1</sup>, <sup>X</sup>1), down(<sup>Y</sup> <sup>1</sup>, <sup>Y</sup> ) . ↑ ↑ ↑ ↑ sup20[X] sup21[X, <sup>X</sup>1] sup22[X, <sup>Y</sup> 1] sup23[X, <sup>Y</sup> ] <sup>a</sup> <sup>a</sup> <sup>e</sup> <sup>a</sup> g <sup>a</sup> b <sup>a</sup> f rsgfb(X, <sup>Y</sup> ) <sup>←</sup> flat(X, <sup>Y</sup> ) . ↑ ↑ sup30[<sup>Y</sup> ] sup31[X, <sup>Y</sup> ] <sup>e</sup> <sup>g</sup> <sup>f</sup> <sup>f</sup> rsgfb(X, <sup>Y</sup> ) <sup>←</sup> down(<sup>Y</sup> <sup>1</sup>, <sup>Y</sup> ), rsgbf (<sup>Y</sup> <sup>1</sup>, <sup>X</sup>1), up(X, <sup>X</sup>1) . ↑ ↑ ↑ ↑ sup40[<sup>Y</sup> ] sup41[Y, <sup>Y</sup> 1] sup42[Y, <sup>X</sup>1] sup43[X, <sup>Y</sup> ] <sup>e</sup> <sup>f</sup> <sup>l</sup> . . . . . . <sup>f</sup> <sup>f</sup> <sup>m</sup> input rsgbf a input rsgfb e f ans rsgbf <sup>a</sup> b ans rsgfb g f

Results after some steps of the QSQ approach

$$
rsg^{bf}(X, Y) \leftarrow \text{ flat}(X, Y)
$$
\n
$$
\begin{array}{c}\n \uparrow \\
 \frac{sup_{0}^{1}[X]}{a} \\
 \frac{sup_{0}^{1}[X]}{a} \\
 \frac{sup_{1}^{2}[X,Y]}{a} \\
 \frac{sup_{0}^{2}[X]}{a} \\
 \frac{sup_{1}^{2}[X,X1], \qquad rsg^{fb}(Y1,X1), \quad down(Y1,Y)}{\uparrow} \\
 \frac{sup_{0}^{2}[X]_{a} \\
 \frac{sup_{1}^{2}[X,X1]}{a} \\
 \frac{sup_{1}^{2}[X,Y]}{a} \\
 \frac{sup_{1}^{3}[X,Y]}{a} \\
 \frac{sup_{1}^{3}[Y]}{g} \\
 \frac{sup_{1}^{3}[X,Y]}{g} \\
 \frac{sup_{1}^{3}[X,Y]}{g} \\
 \frac{sup_{1}^{3}[X,Y]}{g} \\
 \frac{sup_{1}^{4}[Y,Y]}{g} \\
 \frac{sup_{1}^{4}[Y,Y1]}{g} \\
 \frac{sup_{1}^{4}[Y,Y1]}{g} \\
 \frac{sup_{1}^{4}[Y,Y1]}{g} \\
 \frac{sup_{1}^{4}[Y,Y1]}{g} \\
 \frac{sup_{1}^{4}[Y,Y1]}{g} \\
 \frac{ans.rsg^{fb}}{g} \\
 \frac{ans.rsg^{fb}}{g} \\
 \frac{ans.rsg^{fb}}{g} \\
 \frac{ans.rsg^{fb}}{g} \\
 \frac{ans.rsg^{fb}}{g} \\
 \frac{ans.rsg^{fb}}{g} \\
 \frac{ans.rsg^{fb}}{g} \\
 \frac{ans.rsg^{fb}}{g} \\
 \frac{ans.rsg^{fb}}{g} \\
 \frac{ans.rsg^{fb}}{g} \\
 \frac{ans.rsg^{fb}}{g} \\
 \frac{ans.rsg^{fb}}{g} \\
 \frac{ans.rsg^{fb}}{g} \\
 \frac{ans.rsg^{fb}}{g} \\
 \frac{ans.rsg^{fb}}{g} \\
 \frac{ans.rsg^{fb}}{g} \\
 \frac{ans.rsg^{fb}}{g} \\
 \frac{ans.rsg^{fb}}{g} \\
 \frac{ans.rsg^{fb}}{g} \\
 \frac{ans.rsg^{fb}}{g} \\
 \frac{ans.rsg^{fb}}{g} \\
 \frac{ans.rsg^{fb}}{g} \\
 \frac{ans.rsg^{fb}}{g} \\
 \frac{ans.rsg^{fb}}{g} \\
 \frac{ans.rsg^{fb}}{g} \\
 \frac{ans.rsg^{fb}}{g} \\
 \frac{ans.rsg^{fb}}{g} \\
 \frac{ans.rsg^{fb}}{g} \\
 \frac{ans.rsg^{fb
$$

Results after some steps of the QSQ approach

$$
rsg^{bf}(X, Y) \leftarrow \text{ flat}(X, Y)
$$
\n
$$
\begin{array}{c}\n \uparrow \\
 \frac{\text{sup}_{0}[X]}{\text{sup}_{0}^{2}} & \frac{\text{sup}_{1}^{1}[X, Y]}{\text{sup}_{1}^{2}} \\
 \frac{\text{sup}_{0}^{2}[X]}{\text{sup}_{0}^{2}} & \frac{\text{sup}_{1}^{2}[X, Y]}{\text{sup}_{1}^{2}} \\
 \frac{\text{sup}_{0}^{2}[X]}{\text{sup}_{0}^{2}} & \frac{\text{sup}_{1}^{2}[X, X1]}{\text{sup}_{0}^{2}} & \frac{\text{sup}_{2}^{2}[X, Y1]}{\text{sup}_{0}^{2}} \\
 \frac{\text{sup}_{0}^{2}[X]}{\text{sup}_{0}^{2}} & \frac{\text{sup}_{1}^{2}[X, X1]}{\text{sup}_{0}^{2}} & \frac{\text{sup}_{2}^{2}[X, Y1]}{\text{sup}_{0}^{2}} & \frac{\text{sup}_{0}^{2}[X, Y]}{\text{sup}_{0}^{2}} \\
 \frac{\text{sup}_{0}^{3}[Y]}{\text{sup}_{0}^{3}} & \frac{\text{sup}_{1}^{3}[X, Y]}{\text{sup}_{1}^{3}} & \frac{\text{sup}_{1}^{3}[X, Y]}{\text{sup}_{1}^{3}} \\
 \frac{\text{sup}_{0}^{3}[Y]}{\text{sup}_{0}^{4}} & \frac{\text{sup}_{1}^{4}[Y, Y1]}{\text{sup}_{1}^{4}} & \frac{\text{sup}_{2}^{4}[Y, X1], \quad \text{sup}_{0}^{4}[X, Y]}{\text{sup}_{0}^{4}} \\
 \frac{\text{sup}_{0}^{4}[Y]}{\text{sup}_{1}^{4}} & \frac{\text{sup}_{1}^{4}[Y, Y1]}{\text{sup}_{1}^{4}} & \frac{\text{sup}_{2}^{4}[Y, X1] - \text{sup}_{3}^{4}[X, Y]}{\text{sup}_{3}^{4}} \\
 \frac{\text{input} \cdot \text{sup}_{0}^{4}}{\text{sup}_{1}^{4}} & \frac{\text{input} \cdot \text{sup}_{1}^{4}}{\text{sup}_{1}^{4}} & \frac{\text{ans} \cdot \text{sup}_{1}^{4}}{\text{sup}_{1}^{4}} \\
 \frac{\text{input} \cdot \text{sup}_{1}^{4}}{\text{sup}_{1}^{4}} & \frac{\text
$$

Results after some steps of the QSQ approach

$$
rsg^{bf}(X, Y) \leftarrow \text{ flat}(X, Y)
$$
\n
$$
\begin{array}{c}\n \uparrow \\
 \frac{sup_{0}^{1}[X]}{a \ 2} \\
 \frac{sup_{0}^{1}[X]}{a \ 2} \\
 \frac{sup_{0}^{2}[X]}{a \ 2} \\
 \frac{sup_{0}^{2}[X]}{a \ 2} \\
 \frac{sup_{1}^{2}[X, X1], \qquad rsg^{fb}(Y1, X1), \qquad down(Y1, Y)}{\uparrow} \\
 \frac{sup_{0}^{2}[X]}{a \ 2} \\
 \frac{sup_{1}^{2}[X, X1]}{a \ 2} \\
 \frac{sup_{1}^{2}[X, Y1]}{a \ 2} \\
 \frac{sup_{1}^{3}[X, Y]}{a \ 2} \\
 \frac{sup_{1}^{3}[Y]}{a \ 2} \\
 \frac{sup_{1}^{3}[Y, Y]}{g \ f} \\
 \frac{sup_{1}^{3}[X, Y]}{g \ f} \\
 \frac{sup_{0}^{4}[Y]}{g \ f} \\
 \frac{sup_{1}^{4}[Y, Y1]}{g \ f} \\
 \frac{sup_{1}^{4}[Y, Y1]}{g \ f} \\
 \frac{sup_{1}^{4}[Y, X1]}{g \ f} \\
 \frac{sup_{1}^{4}[Y, X1]}{g \ f} \\
 \frac{sup_{1}^{4}[X, X]}{g \ f} \\
 \frac{sup_{1}^{4}[X, Y]}{g \ f} \\
 \frac{sup_{1}^{4}[Y, Y1]}{g \ f} \\
 \frac{ans\text{rsg}^{bf} \ f}{g \ f} \\
 \frac{ans\text{rsg}^{bf} \ f}{g \ f} \\
 \frac{ans\text{rsg}^{bf} \ f}{g \ f} \\
 \frac{ans\text{rsg}^{bf} \ f}{g \ f} \\
 \frac{ans\text{rsg}^{bf} \ f}{g \ f} \\
 \frac{ans\text{rsg}^{bf} \ f}{g \ f} \\
 \frac{ans\text{rsg}^{bf} \ f}{g \ f} \\
 \frac{ans\text{rsg}^{bf} \ f}{g \ f} \\
 \frac{ans\text{rsg}^{bf} \ f}{g \ f} \\
 \frac{ans\text{rsg}^{bf} \ f}{g \ f} \\
 \frac{ans\text{rsg}^{bf} \ f}{g \ f} \\
 \frac{ans\text{rsg}^{bf} \ f}{g \ f} \\
 \frac{ans\text{rsg}^{bf} \ f}{g \ f} \\
 \frac{ans\text{rsg}^{bf} \ f}{g \ f}
$$

Results after some steps of the QSQ approach

$$
rsg^{bf}(X,Y) \leftarrow \text{flat}(X,Y) \newline \frac{\uparrow}{\text{sup}} \frac{\text{sup}_{1}^{1}[X,Y]}{\text{sup}_{1}^{2}[X,Y]} \newline \frac{\text{sup}_{1}^{2}[X,Y]}{\text{sup}_{1}^{2}[X,Y]} \newline \frac{\text{sup}_{1}^{2}[X,Y]}{\text{sup}_{1}^{2}[X,X1]} \quad \frac{\text{sup}_{1}^{2}[X,Y1]}{\text{sup}_{1}^{2}[X,Y1]} \quad \frac{\text{sup}_{1}^{2}[X,Y1]}{\text{sup}_{1}^{2}[X,Y]} \newline \frac{\text{sup}_{1}^{2}[X,X1]}{\text{sup}_{1}^{2}[X,Y]} \quad \frac{\text{sup}_{1}^{2}[X,Y1]}{\text{sup}_{1}^{2}[X,Y]} \quad \frac{\text{sup}_{1}^{2}[X,Y]}{\text{sup}_{1}^{2}[X,Y]} \newline \frac{\text{sup}_{1}^{3}[Y]}{\text{sup}_{1}^{2}[X,Y]} \quad \frac{\text{sup}_{1}^{3}[X,Y]}{\text{sup}_{1}^{3}[X,Y]} \newline \frac{\text{sup}_{1}^{4}[Y]}{\text{sup}_{1}^{4}[Y,Y1]} \quad \frac{\text{sup}_{1}^{4}[Y,X1]}{\text{sup}_{1}^{4}[Y,X1]} \quad \frac{\text{sup}_{1}^{4}[Y,X1]}{\text{sup}_{1}^{4}[X,Y]} \quad \frac{\text{sup}_{1}^{4}[X,Y]}{\text{sup}_{1}^{4}[X,Y]} \quad \frac{\text{sup}_{1}^{4}[X,Y]}{\text{sup}_{1}^{4}[X,Y]} \quad \frac{\text{sup}_{1}^{4}[Y,X1]}{\text{sup}_{1}^{4}[X,Y]} \quad \frac{\text{sup}_{1}^{4}[X,Y]}{\text{sup}_{1}^{4}[X,Y]} \quad \frac{\text{sup}_{1}^{4}[X,Y]}{\text{sup}_{1}^{4}[X,Y]} \quad \frac{\text{sup}_{1}^{4}[X,Y]}{\text{sup}_{1}^{4}[X,Y]} \quad \frac{\text{sup}_{1}^{4}[X,Y]}{\text{sup}_{1}^{4}[X,Y]} \quad \frac{\text{sup}_{1}^{4}[X,Y]}{\text{sup}_{1}^{4}[X,Y]} \quad \frac{\text{sup}_{1}^{4}[X,Y]}{\text{sup}_{1}^{4}[X,Y]} \quad \frac{\text{sup}_{1}^{4}[X,Y]}{\text{sup}_{1}^{4}[X,Y]} \quad \frac{\text{sup}_{1}^{4}[X,Y]}{\text{sup}_{1}^{4}[X,Y]}
$$

Results after some steps of the QSQ approach

$$
rsg^{bf}(X, Y) \leftarrow \text{flat}(X, Y)
$$
\n
$$
\begin{array}{c}\n \begin{array}{c}\n \text{sup}_{0}^{1}[X] & \uparrow \\
 \frac{\text{sup}_{0}^{1}[X]}{\text{sup}_{1}^{2}[X,Y]} \\
 \frac{\text{sup}_{0}^{2}[X]}{\text{sup}_{1}^{2}[X,Y]} \\
 \frac{\text{sup}_{0}^{2}[X]}{\text{sup}_{1}^{2}[X,X1]} & \text{sup}_{1}^{2}[X,Y1] & \text{sup}_{1}^{2}[X,Y] \\
 \frac{\text{sup}_{0}^{2}[X]}{\text{sup}_{1}^{2}[X,X1]} & \frac{\text{sup}_{2}^{2}[X,Y1]}{\text{sup}_{1}^{2}[X,Y1]} & \frac{\text{sup}_{3}^{2}[X,Y]}{\text{sup}_{1}^{2}[X,Y]} \\
 \frac{\text{sup}_{0}^{3}[Y]}{\text{sup}_{1}^{3}[X,Y]} & \frac{\text{sup}_{1}^{3}[X,Y]}{\text{sup}_{1}^{3}[X,Y]} \\
 \frac{\text{sup}_{1}^{3}[Y]}{\text{sup}_{1}^{3}[X,Y]} & \frac{\text{sup}_{1}^{3}[X,Y]}{\text{sup}_{1}^{3}[X,Y]} \\
 \frac{\text{sup}_{0}^{4}[Y]}{\text{sup}_{1}^{4}[Y,Y1]} & \frac{\text{sup}_{2}^{4}[Y,X1]}{\text{sup}_{2}^{4}[Y,X1]} & \frac{\text{sup}_{2}^{4}[Y,X1]}{\text{sup}_{3}^{4}[X,Y]} \\
 \frac{\text{sup}_{1}^{4}[Y,Y1]}{\text{sup}_{1}^{4}[X,Y]} & \frac{\text{sup}_{1}^{4}[Y,Y1]}{\text{sup}_{1}^{4}[X,Y]} & \frac{\text{sup}_{1}^{4}[Y,Y1]}{\text{sup}_{1}^{4}[X,Y]} \\
 \frac{\text{input} \cdot \text{sup}_{1}^{4}[Y,Y1]}{\text{sup}_{1}^{4}[Y,Y1]} & \frac{\text{ans} \cdot \text{sup}_{1}^{4}[Y,Y1]}{\text{sup}_{1}^{4}[Y,Y1]} & \frac{\text{ans} \cdot \text{sup}_{1}^{4}[X,Y]}{\text{sup}_{1}^{4}[X,Y]} \\
 \frac{\text{ans} \cdot \text{sup}_{1}^{4}[Y,Y1]}{\text{sup}_{1}^{4}[Y,Y1]} & \frac{\text{ans} \cdot \text{sup}_{1}^{4}[Y,Y1]}{\text{sup}_{1}^{4}[Y,Y1]} & \frac{\text{ans} \cdot \text{
$$

Results after some steps of the QSQ approach

$$
rsg^{bf}(X,Y) \leftarrow \text{flat}(X,Y) \quad .
$$
\n
$$
sup_{0}^{1}[X] \qquad \text{sup}_{1}^{1}[X,Y] \qquad \text{sup}_{1}^{1}[X,Y] \qquad \text{sup}_{1}^{2}[X,Y] \qquad \text{sup}_{1}^{2}[X,Y] \qquad \text{sup}_{1}^{2}[X,Y] \qquad \text{sup}_{1}^{2}[X,X1], \quad \text{sup}_{1}^{2}[X,Y1] \qquad \text{sup}_{1}^{2}[X,Y] \qquad \text{sup}_{1}^{2}[X,Y] \qquad \text{sup}_{1}^{2}[Y,X] \qquad \text{sup}_{1}^{2}[Y,X] \qquad \text{sup}_{1}^{2}[Y,X] \qquad \text{sup}_{1}^{2}[X,Y] \qquad \text{sup}_{1}^{2}[X,Y] \qquad \text{sup}_{1}^{2
$$

Results after some steps of the QSQ approach

$$
rsg^{bf}(X,Y) \leftarrow \text{flat}(X,Y) \qquad \text{and} \qquad \text{sup}_{1}^{1}[X,Y] \qquad \text{sup}_{1}^{1}[X,Y] \qquad \text{sup}_{1}^{2}[X,Y] \qquad \text{sup}_{1}^{2}[X,Y] \qquad \text{sup}_{1}^{2}[X,Y] \qquad \text{sup}_{1}^{2}[X,Y] \qquad \text{sup}_{1}^{2}[X,X1] \qquad \text{sup}_{1}^{2}[X,Y1] \qquad \text{sup}_{1}^{2}[X,Y] \qquad \text{sup}_{1}^{2}[X,Y] \qquad \text{sup}_{1}^{2}[Y,Y] \qquad \text{sup}_{1}^{2}[Y,Y] \qquad \text{sup}_{1}^{2}[Y,X] \qquad \text{sup}_{1}^{4}[X,Y] \qquad \text{sup}_{1}^{4}[X,Y] \qquad \text{sup}_{1}
$$

Results after some steps of the QSQ approach

$$
rsg^{bf}(X,Y) \leftarrow \text{flat}(X,Y) \qquad \text{and} \qquad \text{sup}^{1}_{1}[X,Y] \qquad \text{sup}^{1}_{2}[X,Y] \qquad \text{sup}^{1}_{2}[X,Y] \qquad \text{sup}^{1}_{2}[X,Y] \qquad \text{sup}^{1}_{2}[X,Y] \qquad \text{sup}^{1}_{2}[X,Y] \qquad \text{sup}^{1}_{2}[X,X1], \quad \text{down}(Y1,Y) \qquad \text{in} \qquad \text{sup}^{2}_{2}[X,Y] \qquad \text{sup}^{2}_{2}[X,Y] \qquad \text{sup}^{2}_{2}[X,Y] \qquad \text{sup}^{2}_{3}[X,Y] \qquad \text{sup}^{2}_{3}[X,Y] \qquad \text{sup}^{2}_{3}[X,Y] \qquad \text{sup}^{2}_{3}[X,Y] \qquad \text{sup}^{2}_{3}[X,Y] \qquad \text{sup}^{2}_{3}[Y] \qquad \text{sup}^{2}_{3}[X,Y] \qquad \text{sup}^{2}_{3}[Y] \qquad \text{sup}^{2}_{3}[X,Y] \qquad \text{sup}^{2}_{3}[Y] \qquad \text{sup}^{2}_{3}[X,Y] \qquad \text{sup}^{2}_{3}[Y,Y] \qquad \text{sup}^{2}_{3}[X,Y] \qquad \text{sup}^{2}_{3}[Y] \qquad \text{sup}^{2}_{3}[Y,Y] \qquad \text{sup}^{2}_{3}[Y,Y] \qquad \text{sup}^{2}_{3}[Y,X] \qquad \text{sup}^{2}_{3}[X,Y] \qquad \text{sup}^{2}_{3}[X,Y] \qquad \text{sup}^{2}_{3
$$

Results after some steps of the QSQ approach

$$
rsg^{bf}(X,Y) \leftarrow \text{flat}(X,Y) \qquad \uparrow
$$
\n
$$
sup_{0}^{1}[X] \qquad \text{sup}_{1}^{1}[X,Y] \qquad \text{sup}_{1}^{1}[X,Y] \qquad \text{sup}_{1}^{2}[X,Y] \qquad \text{sup}_{1}^{2}[X,Y] \qquad \text{sup}_{1}^{2}[X,Y] \qquad \text{sup}_{1}^{2}[X,X1], \quad \text{down}(Y1,Y) \qquad \text{sup}_{1}^{2}[X,Y] \qquad \text{sup}_{1}^{2}[X,Y] \qquad \text{sup}_{1}^{2}[Y,Y] \qquad \text{sup}_{1}^{2}[Y,Y] \qquad \text{sup}_{1}^{2}[Y,X] \qquad \text{sup}_{1}^{4}[X,Y] \qquad \text{sup}_{1}^{4}[X,Y] \qquad \text{sup}_{1}^{4}[X
$$

Results after some steps of the QSQ approach

$$
rsg^{bf}(X, Y) \leftarrow \text{flat}(X, Y)
$$
\n
$$
\begin{array}{c}\n \uparrow \\
 \frac{\sup_{0}[X]}{a \, 2} \quad \frac{\sup_{1}^{1}[X, Y]}{w_{1}[X, Y]} \\
 \frac{\sup_{0}^{2}[X]}{a \, 2} \quad \frac{\sup_{1}^{2}[X, X1]}{w_{1}[X, X1], \quad \text{down}(Y1, Y)} \\
 \frac{\sup_{0}^{2}[X]}{a \, 2} \quad \frac{\sup_{1}^{2}[X, X1]}{w_{1}[X, X1]} \quad \frac{\sup_{2}^{2}[X, Y1]}{w_{2}[X, Y1]} \quad \frac{\sup_{2}^{2}[X, Y1]}{w_{2}[X, Y]} \\
 \frac{\sup_{0}^{2}[Y]}{w_{1}[X, Y]} \quad \frac{\sup_{1}^{2}[X, X1]}{w_{1}[X, Y]} \\
 \frac{\sup_{1}^{2}[Y]}{w_{1}[X, Y]} \quad \frac{\sup_{1}^{2}[X, Y]}{w_{1}[X, Y]} \\
 \frac{\sup_{1}^{2}[Y]}{w_{1}[X, Y]} \quad \frac{\sup_{1}^{2}[X, Y1]}{w_{1}[X, Y1]} \quad \frac{\sup_{1}^{2}[Y, X1]}{w_{1}[X, Y]} \\
 \frac{\sup_{1}^{4}[Y, Y1]}{w_{1}[X, Y]} \quad \frac{\sup_{1}^{4}[Y, X1]}{w_{1}[X, Y]} \quad \frac{\sup_{1}^{4}[Y, X1]}{w_{1}[X, Y]} \\
 \frac{\lim_{1}^{4}[Y, Y1]}{w_{1}[X, Y]} \quad \frac{\lim_{1}^{4}[Y, X1]}{w_{1}[X, Y]} \quad \frac{\lim_{1}^{4}[X, Y]}{w_{1}[X, Y]} \\
 \frac{\lim_{1}^{4}[Y, Y1]}{w_{1}[X, Y]} \quad \frac{\lim_{1}^{4}[Y, X1]}{w_{1}[X, Y]} \quad \frac{\lim_{1}^{4}[X, Y]}{w_{1}[X, Y]} \\
 \frac{\lim_{1}^{4}[Y, Y1]}{w_{1}[X, Y]} \quad \frac{\lim_{1}^{4}[Y, X1]}{w_{1}[X, Y]} \quad \frac{\lim_{1}^{4}[X, Y]}{w_{1}[X, Y]} \quad \frac{\lim_{1}^{4}[X, Y]}{w_{1}[X, Y]} \\
 \frac{\lim_{1}^{4}[Y, Y1]}{w
$$

Results after some steps of the QSQ approach

rsgbf (X, <sup>Y</sup> ) <sup>←</sup> flat(X, <sup>Y</sup> ) . ↑ ↑ sup10[X] sup11[X, <sup>Y</sup> ] <sup>a</sup> 2 rsgbf (X, <sup>Y</sup> ) <sup>←</sup> up(X, <sup>X</sup>1), rsgfb(<sup>Y</sup> <sup>1</sup>, <sup>X</sup>1), down(<sup>Y</sup> <sup>1</sup>, <sup>Y</sup> ) . ↑ ↑ ↑ ↑ sup20[X] sup21[X, <sup>X</sup>1] sup22[X, <sup>Y</sup> 1] sup23[X, <sup>Y</sup> ] <sup>a</sup> 2 <sup>a</sup> <sup>e</sup> 3 <sup>a</sup> g 9 <sup>a</sup> b 10 <sup>a</sup> f 3 rsgfb(X, <sup>Y</sup> ) <sup>←</sup> flat(X, <sup>Y</sup> ) . ↑ ↑ sup30[<sup>Y</sup> ] sup31[X, <sup>Y</sup> ] <sup>e</sup> <sup>5</sup> <sup>g</sup> <sup>f</sup> <sup>6</sup> <sup>f</sup> <sup>5</sup> rsgfb(X, <sup>Y</sup> ) <sup>←</sup> down(<sup>Y</sup> <sup>1</sup>, <sup>Y</sup> ), rsgbf (<sup>Y</sup> <sup>1</sup>, <sup>X</sup>1), up(X, <sup>X</sup>1) . ↑ ↑ ↑ ↑ sup40[<sup>Y</sup> ] sup41[Y, <sup>Y</sup> 1] sup42[Y, <sup>X</sup>1] sup43[X, <sup>Y</sup> ] <sup>e</sup> <sup>5</sup> <sup>f</sup> <sup>l</sup> <sup>7</sup> . . . . . . <sup>f</sup> <sup>5</sup> <sup>f</sup> <sup>m</sup> <sup>8</sup> input rsgbf <sup>a</sup> 1 input rsgfb <sup>e</sup> 4 f 4 ans rsgbf <sup>a</sup> b 11 ans rsgfb g f 8

# **Magic Sets**

- Integrate the advantages of top-down and bottom-up.
- •Express elements of the QSQ approach in datalog itself!
- Make supplementary relations explicit (so called *magic* predicates/relations). Basically, they store the relations
	- **–** $-$  input  $R^\gamma$  (magic  $R^\gamma$ )
	- $sup^i_j \ (supmagic^i_j)$ , except the "rightmost" in rule  $i$
- Realized by program transformation, which linearizes the rules bodies (evaluate left to right)
- • When evaluated bottom up, it produces only the set of facts produced by top-down approaches

# **Magic Sets – Example**

$$
rsg^{bf}(X, Y) \leftarrow magic\_rsg^{bf}(X), flat(X, Y).
$$
\n
$$
rsg^{bf}(X, Y) \leftarrow supmagic_2^2(X, Y1), down(Y1, Y).
$$
\n
$$
supmagic_2^2(X, Y1) \leftarrow supmagic_1^2(X, X1), rsg^{fb}(Y1, X1).
$$
\n
$$
supmagic_1^2(X, Y1) \leftarrow magic\_rsg^{bf}(X), up(X, X1).
$$
\n
$$
rsg^{fb}(X, Y) \leftarrow magic\_rsg^{fb}(Y), flat(X, Y).
$$
\n
$$
rsg^{fb}(X, Y) \leftarrow supmagic_2^4(Y, X1), up(X, X1).
$$
\n
$$
supmagic_2^4(Y, X1) \leftarrow supmagic_1^4(Y, Y1), rsg^{bf}(Y1, X1).
$$
\n
$$
supmagic_1^4(Y, Y1) \leftarrow magic\_rsg^{fb}(Y), down(Y1, Y).
$$
\n
$$
magic\_rsg^{bf}(X1) \leftarrow supmagic_1^2(X, X1).
$$
\n
$$
magic\_rsg^{fb}(Y1) \leftarrow supmagic_1^4(Y, Y1).
$$
\n
$$
query(Y) \leftarrow rsg^{bf}(a, Y).
$$

**Magic Sets – Generation**

- The *magic* relations prevent generating *irrelevant* atoms by building "cones" starting from the query.
- The transformation algorithm is involved but comparativley easy to implement.
- In some cases, the transformation just creates overhead and no gain is achied. In such cases other optimisations may be found (e.g., identical variables within the same atom).

# **Bibliography**

- [1] S. Abiteboul, R. Hull, and V. Vianu. Foundations of Databases. Addison-Wesley, 1995.
- [2] S. Ceri, G. Gottlob, and L. Tanca. Logic Programming and Databases. Springer, 1990.
- [3] H. Garcia-Molina, J. D. Ullman, and J. Widom. Database Systems The Complete Book. Prentice Hall, 2002.